CNRS - Toulouse INP - UT3 - UTC - UT2 Institut de Recherche en Informatique de Toulouse

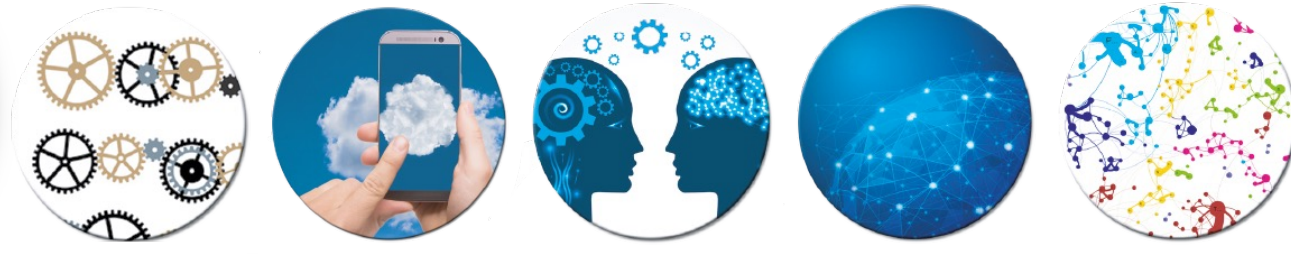

#### Introduction à la planification Partie 1 : Un peu d'histoire, planification classique

TIFIT

Tiago de Lima, Frédéric Maris, Ajdin Sumic, Thierry Vidal, Bruno Zanuttini

- Le problème général posé par la synthèse d'un plan-solution est très complexe car la planification implique trois étapes :
	- la sélection d'**actions applicables** (parmi les très nombreuses actions disponibles)
	- le choix parmi elles, d'**actions pertinentes** pour se diriger vers le but (qui nécessite de raisonner sur leurs dépendances causales)
	- un **raisonnement sur leurs interactions** pour obtenir un ordonnancement exécutable de ces actions

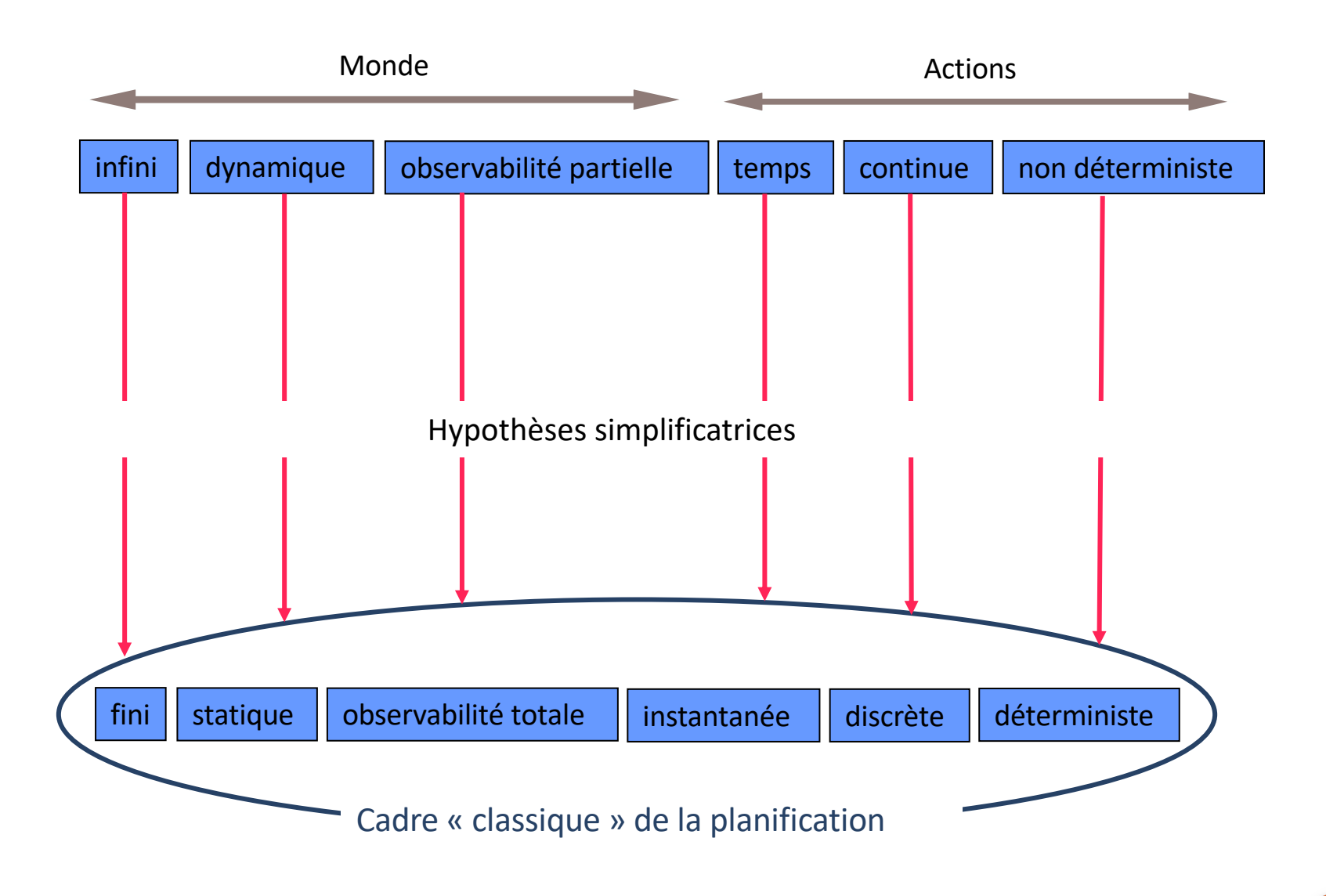

- Le problème général posé par la synthèse d'un plan-solution est très complexe car la planification implique trois étapes :
	- la sélection d'**actions applicables** (parmi les très nombreuses actions disponibles)
	- le choix parmi elles, d'**actions pertinentes** pour se diriger vers le but (qui nécessite de raisonner sur leurs dépendances causales)
	- un **raisonnement sur leurs interactions** pour obtenir un ordonnancement exécutable de ces actions

- Le problème général posé par la synthèse d'un plan-solution est très complexe car la planification implique trois étapes :
	- la sélection d'**actions applicables** (parmi les très nombreuses actions disponibles)
	- le choix parmi elles, d'**actions pertinentes** pour se diriger vers le but (qui nécessite de raisonner sur leurs dépendances causales)
	- un **raisonnement sur leurs interactions** pour obtenir un ordonnancement exécutable de ces actions
- Dans le cadre classique, le problème consistant à…
	- prouver l'existence d'un plan-solution de taille polynomiale est NP-complet
	- Prouver l'existence d'un plan-solution est PSPACE-complet

- Pourquoi travailler dans ce cadre restrictif ?
	- développer des algorithmes indépendants du domaine qui soient performants pour des représentations simples de l'action
	- tirer ensuite parti des progrès effectués pour enrichir cette représentation (prise en compte de ressources, du temps, de l'incertain…) tout en restant efficace
	- objectif : finir par pouvoir traiter des problèmes réels

- Développement important de la discipline
	- Conférences ICAPS (International Conference on Automated Planning Scheduling) http://www.icaps-conference.org/
	- Compétitions IPC (International Planning Competition) https://ipc2023.github.io/
	- Développement de langages de représentation de domaines / problèn planification : STRIPS, ADL, PDDL
	- · Benchmarks de plus en plus inspirés de problèmes réels (prise en compte ressources, du temps…)

#### • Le **langage STRIPS** : exemple du « domaine des cubes »

• Représentation STRIPS du problème : état initial et but

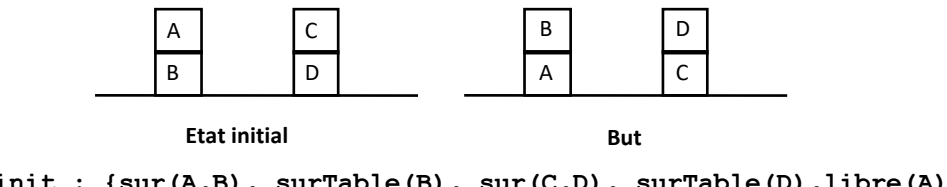

**État init : {sur(A,B), surTable(B), sur(C,D), surTable(D),libre(A), libre(C)} But : {sur(B, A), surTable(A), sur(D, C), surTable(C)}**

• Représentation STRIPS des opérateurs (deux sont nécessaires)

**# prendre le cube ?x qui est sur le cube ?y, le poser sur le cube ?z Poser-sur-cube(?x, ?y, ?z) : Prec = {sur(?x, ?y), libre(?x), libre(?z)} Add = {sur(?x, ?z), libre(?y)} Del = {sur(?x, ?y), libre(?z)}**

**Poser-sur-table (…) -> À VOUS DE LE COMPLÉTER**

#### • Le langage ADL

- Sous-ensemble de la logique du premier ordre : un opérateur o est représenté par son nom et un doublet <préconditions, effets>. Ajouts et retraits sont groupés dans les effets (ajouts : littéraux positifs, retraits : littéraux négatifs). ADL permet l'utilisation de connecteurs logiques et de quantificateurs
- dans Pre(o) et Eff(o),  $\wedge$  représente une conjonction de formules
- $\bullet$  dans Eff(o),  $\rightarrow$  permet de représenter un effet conditionnel
- $\bullet$  dans Pre(o) et dans les antécédent des effets conditionnels,  $\vee$  permet de représenter une précondition disjonctive
- dans Pre(o) et Eff(o),  $\forall$  et  $\exists$  représentent la quantification universelle et la quantification existentielle

#### • Le langage ADL : exemple du « domaine des cubes »

• Représentation ADL des opérateurs (un seul suffit)

```
# prendre le cube ?x qui est sur ?y (cube, table), le poser sur ?z (cube,
table)
     Poser-sur :
          Nom(poser-sur) = poser-sur(?x, ?y, ?z)Pre(poser-sur) = \text{sur}(?x, ?y) \land \text{libre}(?x) \land \text{libre}(?z) \land \text{}\neq(?x, ?z) \wedge \neq (?y, ?z)
            Eff(poser-sur) = \text{sur}(?x, ?z) \land \neg \text{sur}(?x, ?y) \land(\neq(?y, Table) \rightarrow libre(?y)) \wedge (\neq(?z, Table) \rightarrow \neglibre(?z))
```
#### • Le langage PDDL

- Prise en compte : de durées, d'effets dépendants du temps, de ressources continues…
- typage
- contraintes d'égalité
- effets conditionnels
- préconditions disjonctives
- quantification universelle
- mise à jour de variables d'état…

#### • Le **langage PDDL** : exemple du « domaine des cubes »

• Représentation PDDL des opérateurs (un seul suffit)

**(define (domain blocksword)**

```
(: requirements :strips :equality :conditional-effects)
```
**(: predicates (on ?x ?y) (clear ?x))**

```
# prendre le cube ?x qui est sur ?y (cube, table), le poser sur ?z (cube, table)
(: action puton
    : parameters (?x ?y ?z)
       : precondition
           (and (on ?x ?y)(clear ?x)(clear ?z)
             (not (= ?y ?z)) (not (= ?x ?y))
                     (not (= ?x ?z)) (not (= ?x Table)))
       : effect
        (and (on ?x ?z) (not (on ?x ?y))
                (when (not (eq ?y Table)) (clear ?y))
                   (when (not (eq ?z Table)) (not (clear ?z)))))
```
- Le langage PDDL : exemple du « domaine satellite »
	- Observations par des satellites équipés de différents instruments

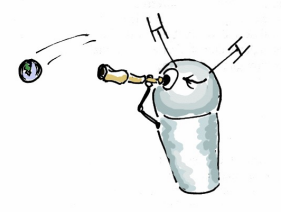

- version **Strips**: relativement simple
- version **numérique** : gestion de l'énergie (ressource consommable), capacité de stockage d'information limitée (plans pour acquérir toute l'info avec minimum d'énergie)
- **temporelle simple** : utilisation simultanée possible de plusieurs satellites pour acquérir les informations recherchées (plans pour acquérir l'information au plus vite)
- **temporelle** : temps critiques pour l'acquisition, temps de calibration différents…
- **complexe** : version temporelle combinée avec la version numérique

- Le langage PDDL : exemple du « domaine satellite »
	- Observations par des satellites équipés de différents instruments. Version Strips

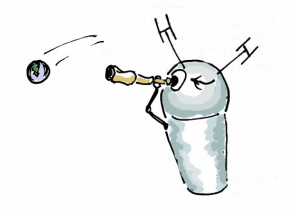

```
(define (domain satellite)
   (:requirements :strips :equality :typing)
   (:types satellite direction instrument mode)
   (:predicates
        (on-board ?i - instrument ?s - satellite)
        (supports ?i - instrument ?m - mode)
        (pointing ?s - satellite ?d - direction)
        (power-avail ?s - satellite)
        (power-on ?i - instrument)
        (calibrated ?i - instrument)
        (have-image ?d - direction ?m - mode)
        (calibration-target ?i - instrument ?d - direction))
```
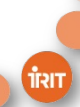

- Le langage PDDL : exemple du « domaine satellite »
	- Observations par des satellites équipés de différents instruments. Version Strips

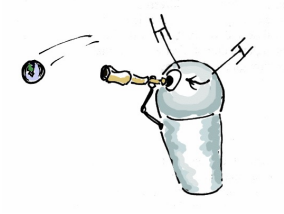

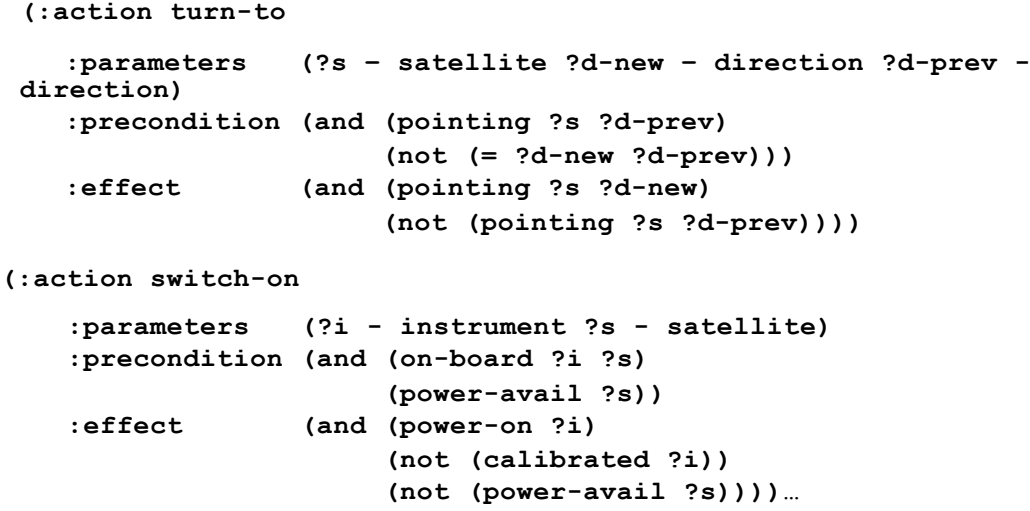

• Le langage PDDL : exemple du « domaine satellite »

• Observations par des satellites équipés de différents instruments. Version Temporelle

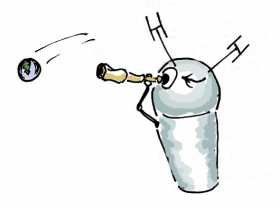

```
(:durative-action turn_to
   :parameters (?s – satellite ?d-new – direction ?d-prev - direction)
    :duration (= ?duration (slew-time ?d-prev ?d-new))
   :condition (and (at start (pointing ?s ?d-prev))
                   (over all (not (= ?d-new ?d-prev))))
   :effect (and (at end (pointing ?s ?d_new))
                         (at start (not (pointing ?s ?d-prev)))))
```
• Le langage PDDL : exemple du « domaine satellite »

• Observations par des satellites équipés de différents instruments. Version numérique

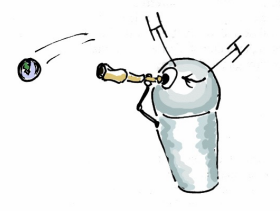

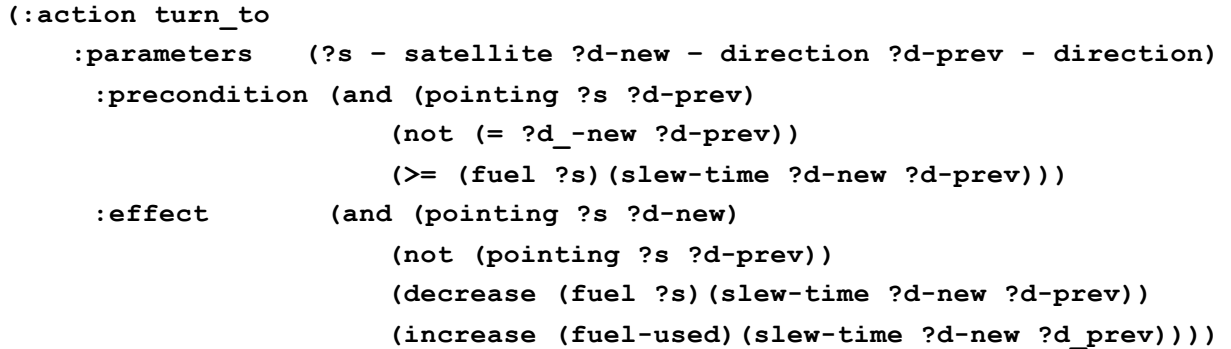

#### **Algorithmes pour la synthèse de plans**

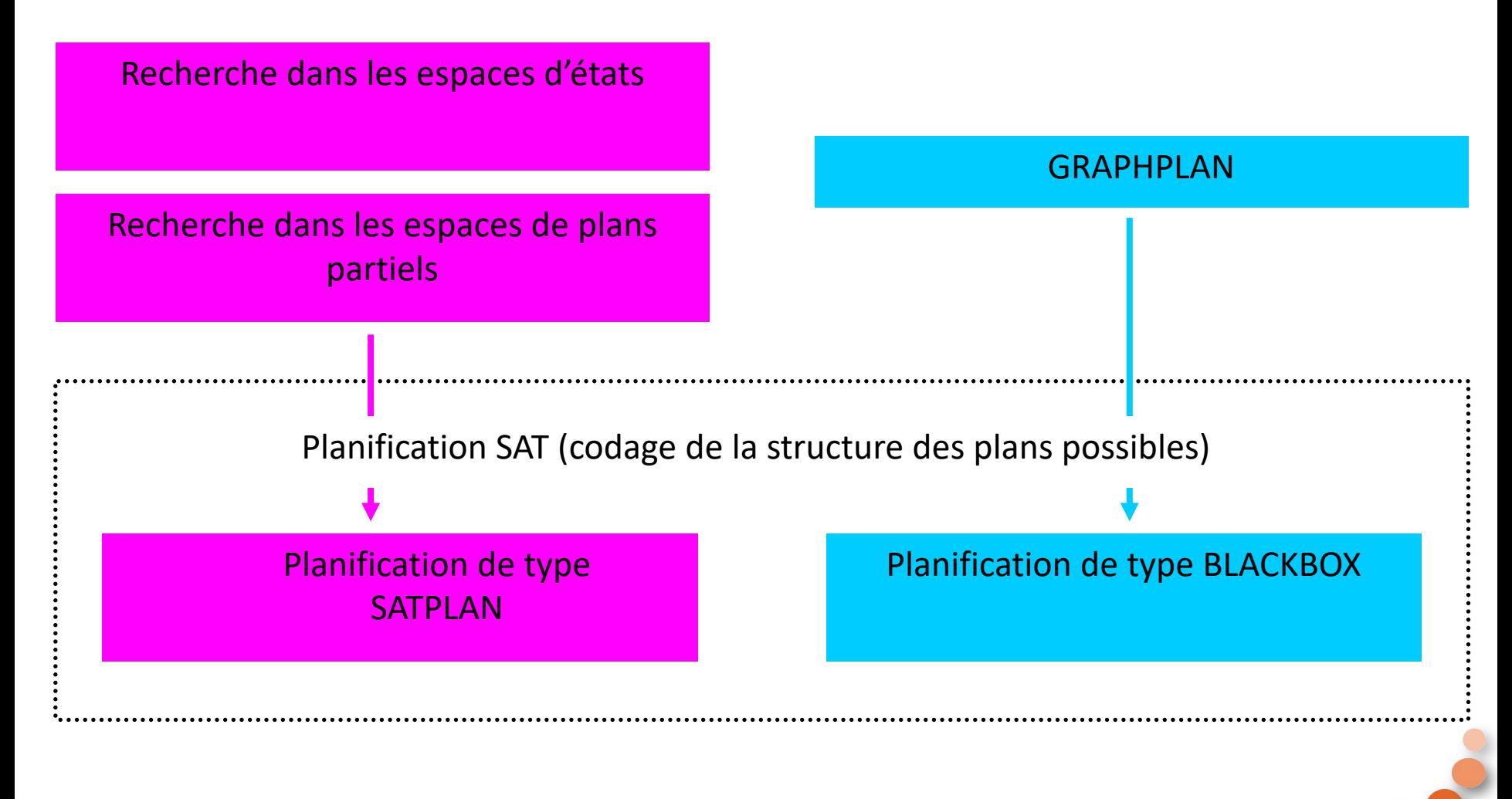

# **Classification des interactions**

#### • **Interactions positives :**

- **Effets multiples :** action qui produit plusieurs fluents : **action a1**
- **Add/Add** :  $\exists$  f, f  $\in$  Add(a1)  $\cap$  Add(a2) : **fluent c**
- **Add/Prec** :  $\exists$  f, f ∈ Add(a1) ∩ Prec(a2) : fluent d
- **Interactions négatives :**
	- **Effets antagonistes** :  $\exists$  f, f  $\in$  Add(a1)  $\cap$  Del(a2) : **fluent e**
	- **Interactions croisées** :  $\exists$  f,  $f \in Del(a2) \cap Prec(a1)$  : **fluent b**

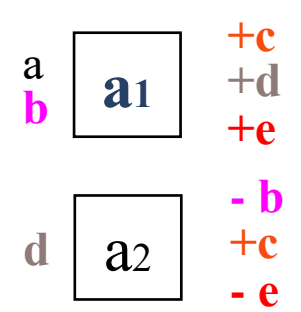

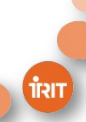

# **Actions indépendantes**

- Deux **actions** a1, a2 sont **indépendantes**(noté a1 # a2) ssi elles n'ont pas d'interactions négatives càd :
	- Del(a1)  $\cap$  (Prec(a2)  $\cup$  Add(a2)) = Ø et
	- Del(a2)  $\cap$  (Prec(a1)  $\cup$  Add(a1)) = Ø

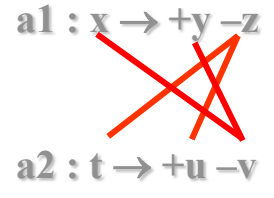

- **Ensemble** d'actions **indépendantes:**
	- Q est un ensemble d'actions indépendantes ou **ensemble indépendant** ssi toutes les actions Ai qui le composent sont indépendantes 2 à 2 ;
	- **Application d'un ensemble indépendant (chaînage avant) :**
		- un ensemble indépendant Q est applicable sur un état E ssi :  $\cup$ Prec(Ai)  $\subset$  E
		- l'état résultant est l'ensemble de fluents :

 $E \uparrow Q = (E - \cup Del(Ai)) \cup (\cup Add(Ai))$ 

#### **Recherche dans les espaces d'Etats**

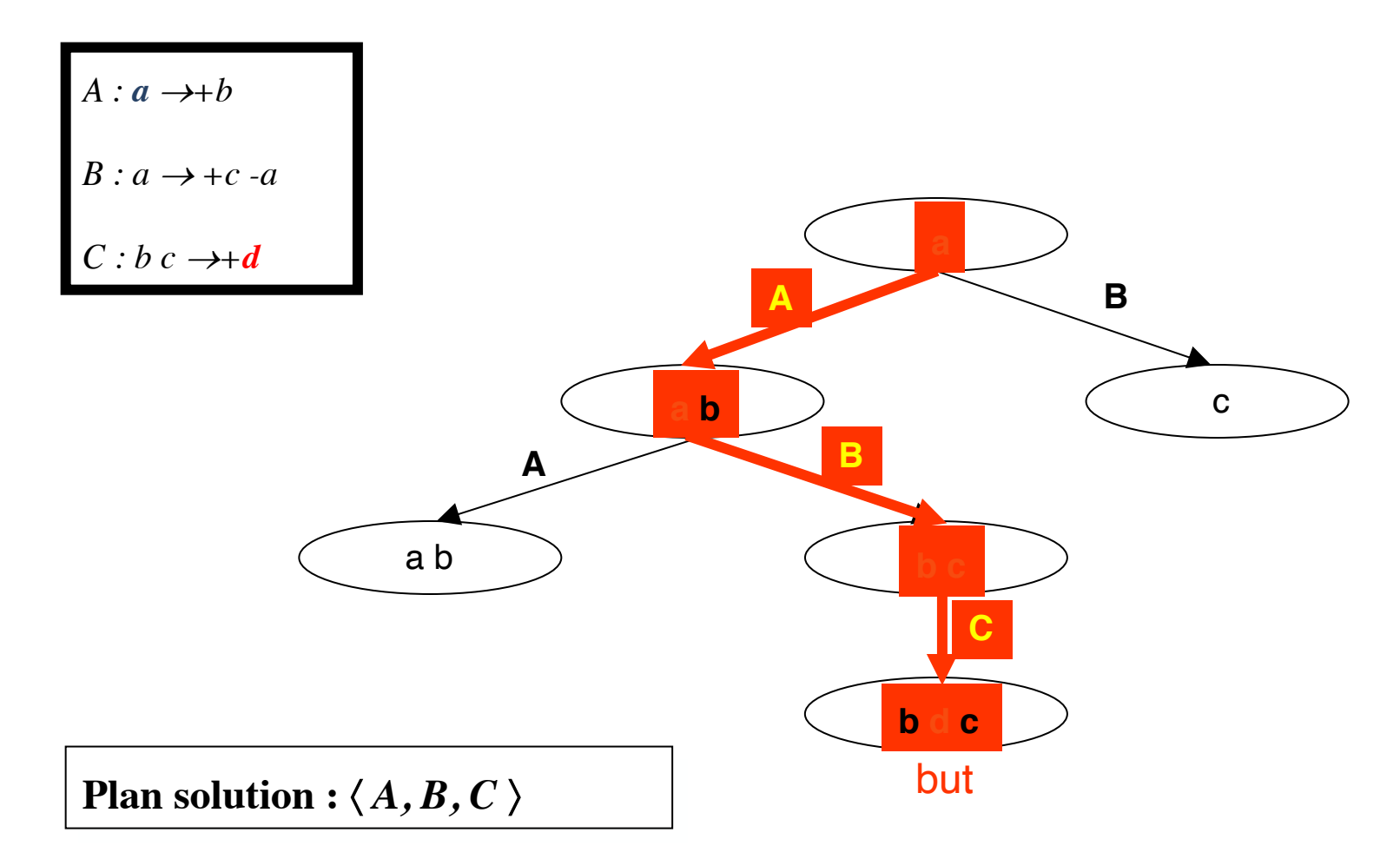

पौरा

### **Recherche dans les espaces de plans partiels**

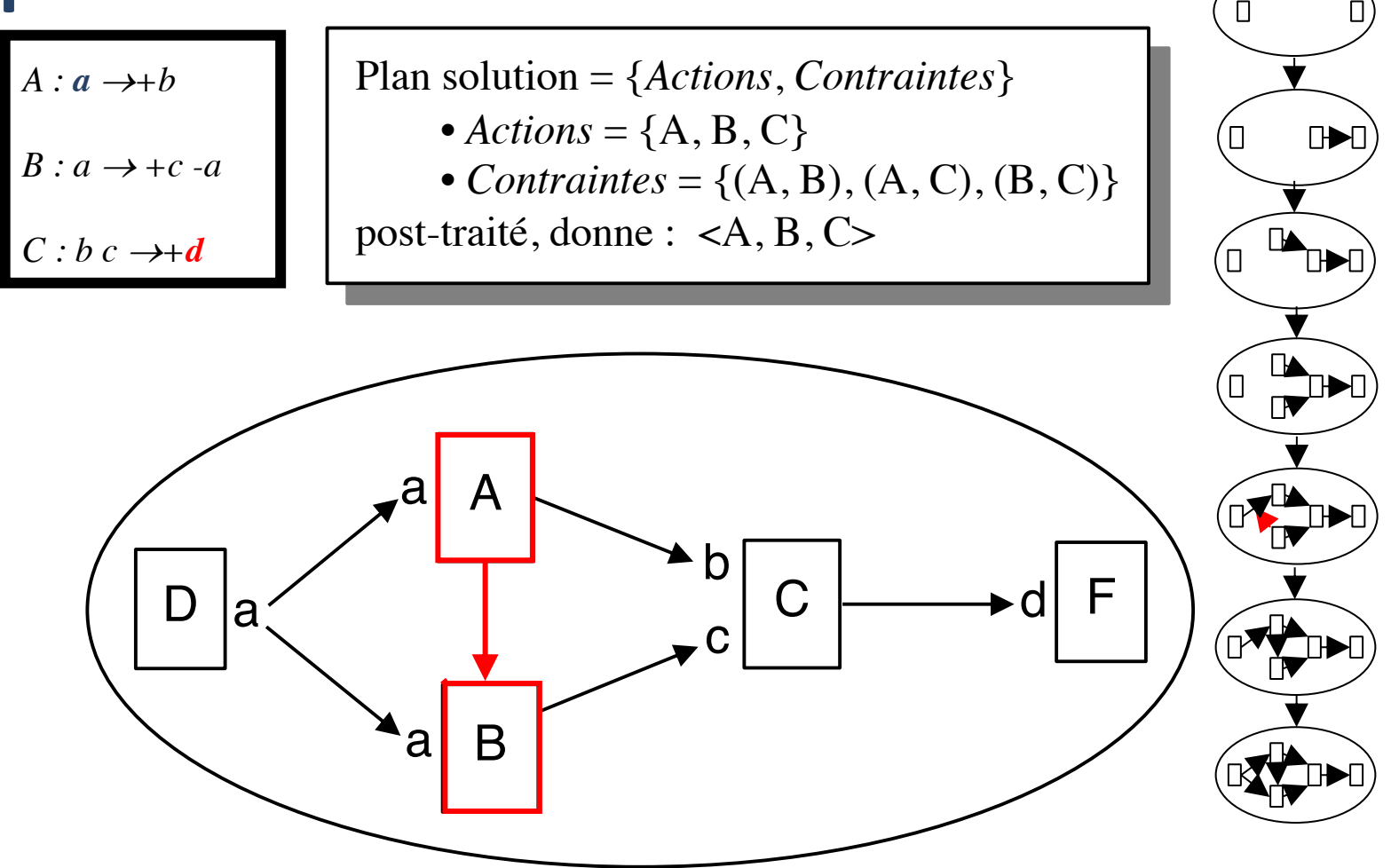

# **Principes du planificateur GRAPHPLAN**

- GRAPHPLAN **sépare la planification en deux procédures** :
	- la construction (complexité polynomiale en temps et en espace par rapport à la taille des données du problème) du graphe de planification
	- la recherche d'une solution potentielle dans le sous-arbre extrait de ce graphe (NP), qui peut être réalisée par différentes méthodes
- **Le graphe fournit de nombreuses informations** susceptibles de fournir des **heuristiques indépendantes du domaine** pour les méthodes classiques (recherche dans les espaces d'états…), il peut aussi être adapté pour la prise en compte de ressources et du temps

# **Définitions**

- Dans GRAPHPLAN, deux actions d'un même niveau dans le graphe sont **mutuellement exclusives** (mutex) ssi :
	- elles ne sont pas indépendantes ou,
	- elles ont des préconditions mutex au niveau précédent (elles ne peuvent donc pas être déclenchées en même temps) :

 $\exists$  (p,q)  $\in$  Prec(a1) x Prec(a2), telles que p et q sont mutex.

• Deux **fluents** p et q sont **mutex** au niveau i ssi tous les couples d'actions qui les produisent à ce même niveau sont mutex (il n'existe pas de couple d'actions non mutex qui les produise à ce niveau) :

 $\forall$  a1, a2 / p  $\in$  Add(a1), q  $\in$  Add(a2), a1 et a2 mutex.

### **Déroulement de l'algorithme**

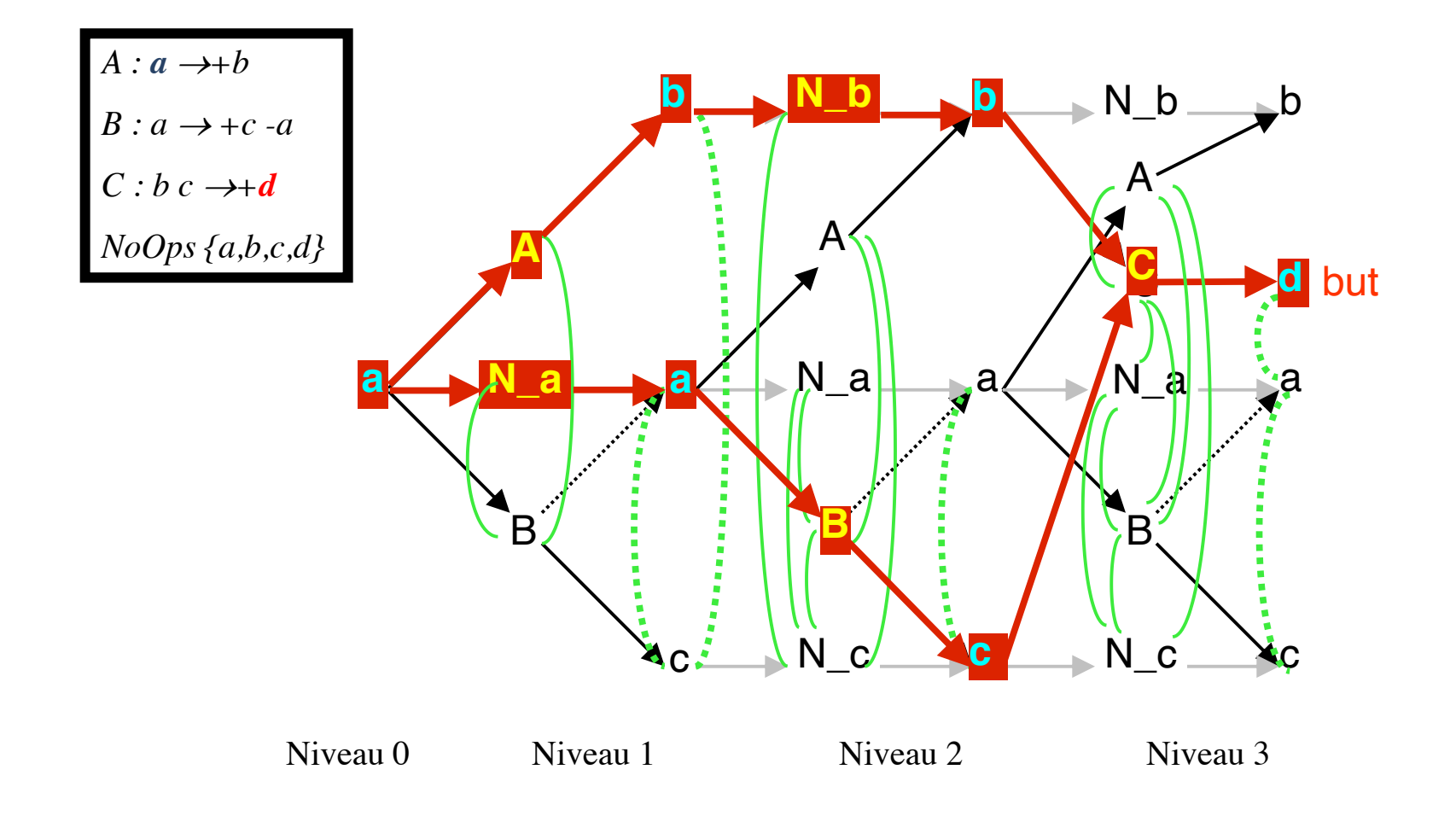

### **Déroulement de l'algorithme**

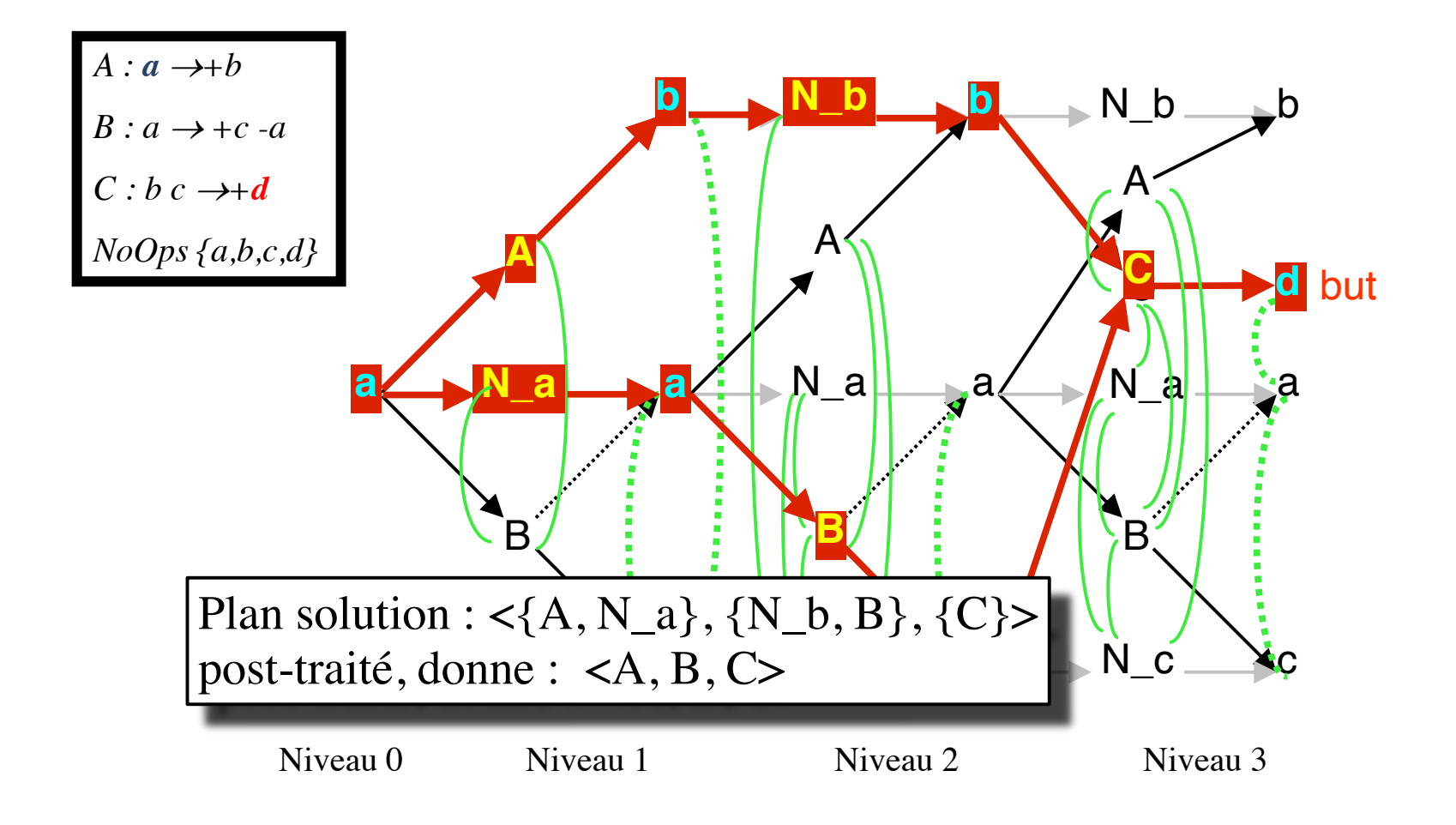

#### **Importance de GRAPHPLAN**

- Optimalité des plans-solutions en nombre de niveaux (d'ensembles d'actions indépendantes)
- Utilisation du graphe de planification pour la recherche heuristique dans les espaces d'états (HSP, FF, ALTALT, YASHP…)
- Flexibilité du graphe de planification :
	- Graphe numérique
	- Temporel…

# **Planification SAT (SATPLAN)**

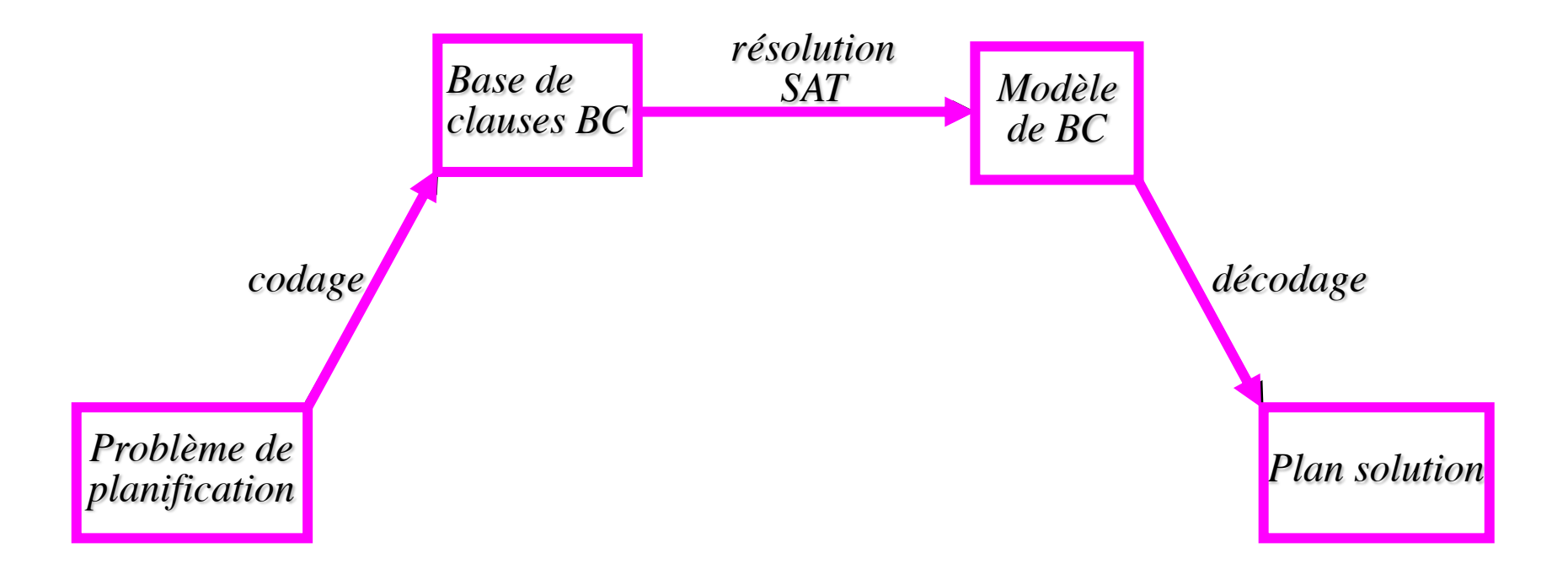

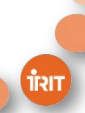

# **Planification SAT (BLACKBOX)**

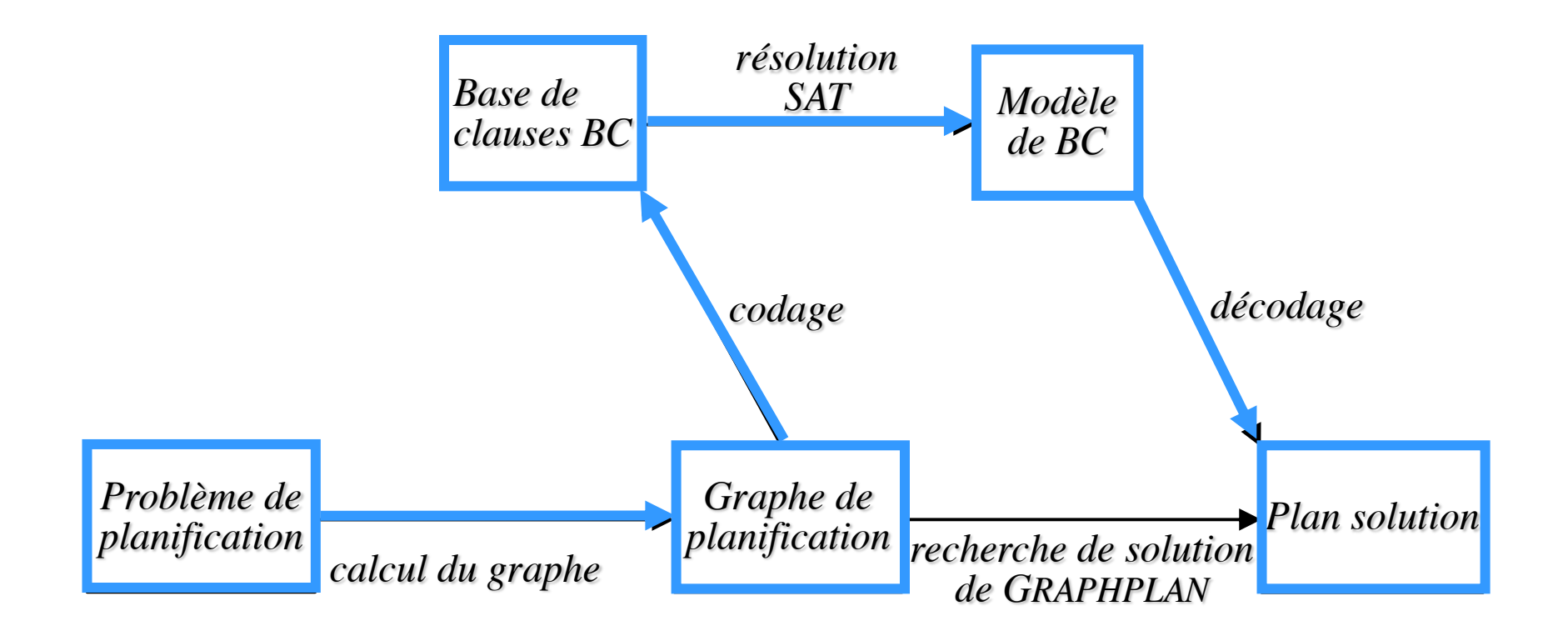

# **Exemple de codage**

1. 
$$
\left(\bigwedge_{f \in I} f(0)\right) \wedge \left(\bigwedge_{f \in (F-I)} \neg f(0)\right) \wedge \left(\bigwedge_{f \in G} f(k)\right)
$$
  
\n2. 
$$
\bigwedge_{i \in [1,k]} \bigwedge_{a \in O} \left(a(i) \Rightarrow \left(\bigwedge_{f \in \text{Prec}(a)} f(i-1)\right) \wedge \left(\bigwedge_{f \in Add(a)} f(i)\right) \wedge \left(\bigwedge_{f \in Del(a)} \neg f(i)\right)\right)
$$
  
\n3. 
$$
\bigwedge_{i \in [1,k]} \bigwedge_{f \in ((I \cup F_a) \cap F_a)} \left((f(i-1) \land \neg f(i)) \Rightarrow \bigvee_{a \in O/f \in Del(a)} a(i)\right)
$$
  
\n4. 
$$
\bigwedge_{i \in [1,k]} \bigwedge_{f \in (((F-I) \cup F_a) \cap F_a)} \left(\bigegphi(i-1) \land f(i)\right) \Rightarrow \bigvee_{a \in O/f \in Add(a)} a(i)\right)
$$
  
\n4. 
$$
\bigwedge_{\bigwedge (Prec(a_m) \cap Del(a_n) \neq \emptyset\big) \vee (Del(a_m) \cap Prec(a_n) \neq \emptyset)} \left(\neg a_m(i) \lor \neg a_n(i)\right)
$$
  
\n
$$
\wedge \left(\bigwedge_{i \in (1,k]} \bigwedge_{a \in O} \bigwedge_{i \in (1,k]} \bigwedge_{f \in Col(a_n) \cap Del(a_n) \cap Add(a_n) = \emptyset}\bigwedge_{i \in (1,k]} \bigwedge_{i \in (1,k]} \bigwedge_{f \in Col(a_n) \cap Add(a_n) = \emptyset}\bigwedge_{i \in (1,k]} \bigwedge_{i \in (1,k]} \bigwedge_{f \in Col(a_n) \cap Del(a_n) = \emptyset}\bigwedge_{f \in Id(a_n) \cap Add(a_n) = \emptyset}\bigwedge_{f \in (1,k]} \bigwedge_{f \in Col(a_n) \cap Del(a_n) \cap Add(a_n) = \emptyset}\bigwedge_{f \in (1,k]} \bigwedge_{f \in Col(a_n) \cap Del(a_n) \cap Add(a_n) = \emptyset}\bigwedge_{f \in (1,k]} \bigwedge_{f \in (1,k]} \bigwedge_{f \in (1,k]} \bigwedge_{f \in (1,k]} \bigwedge_{f \in (1,k]} \bigwedge_{
$$